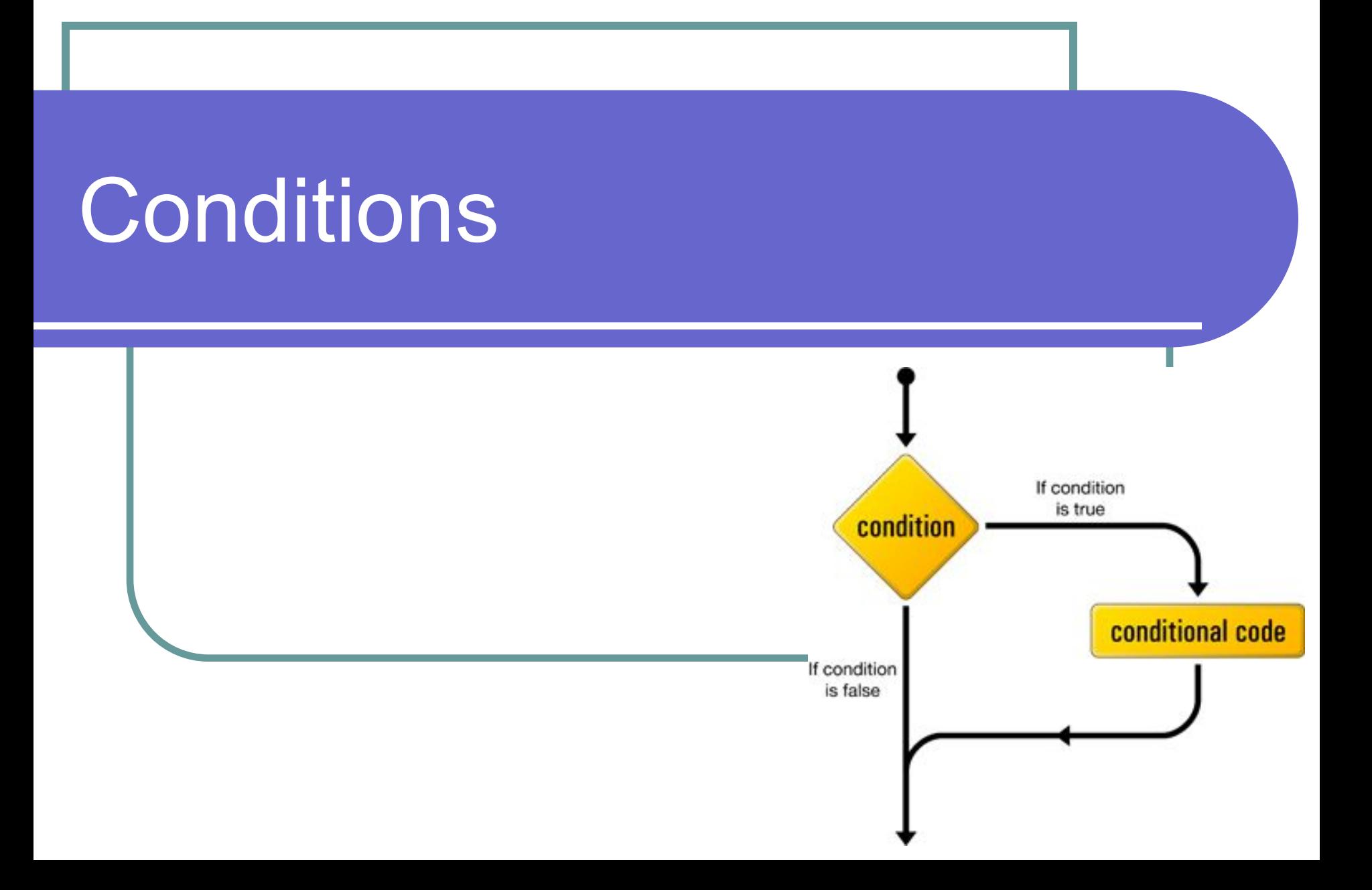

#### Контрольные вопросы

- Сокращённые арифметические формы
- Виды преобразований типов
- Что такое переполнение?
- Как работает оператор %?
- Что такое сниппет?

## Операторы сравнения

- **==** (равно, эквиваленция)
- **!=** (не равно)
- **>** (больше)
- **>=** (больше или равно)
- **<** (меньше)
- **<=** (меньше или равно)

Результат их работы – значение типа boolean!

#### Пример операций сравнения

**boolean isEqual, isNonEqual, isGreater, isGreaterOrEqual, isLess, isLessOrEqual;**

**int a = 5, b = 5, c = 3; isEqual =**  $a == b$ **;** // isEqual = true **isNonEqual = a != b;** // isNonEqual = false **isGreater = a > c;** // isGreater = true **isGreaterOrEqual = b >= c;** // isGreaterOrEqual = true **isLess = c < a;** // isLess = true **isLessOrEqual = a <= c;** // isLessOrEqual = false

#### Логические операторы

**Булевские операции** выполняются над переменными типа **boolean** и их результатом также является значение типа **boolean**.

#### Логические операторы

- **отрицание "!"** замена **false** на **true**, или наоборот
- **операция И "&&"** (конъюнкция) результат равен true, только, если оба операнда равны true, иначе результат - false
- **операция ИЛИ "||"** (дизъюнкция) результат равен true, только, если хотя бы один из операндов равен true, иначе результат - false
- операция исключающее ИЛИ "^" результат равен true, только, если операнды не равны друг другу, иначе результат - false

Таблица результатов применения логических операций

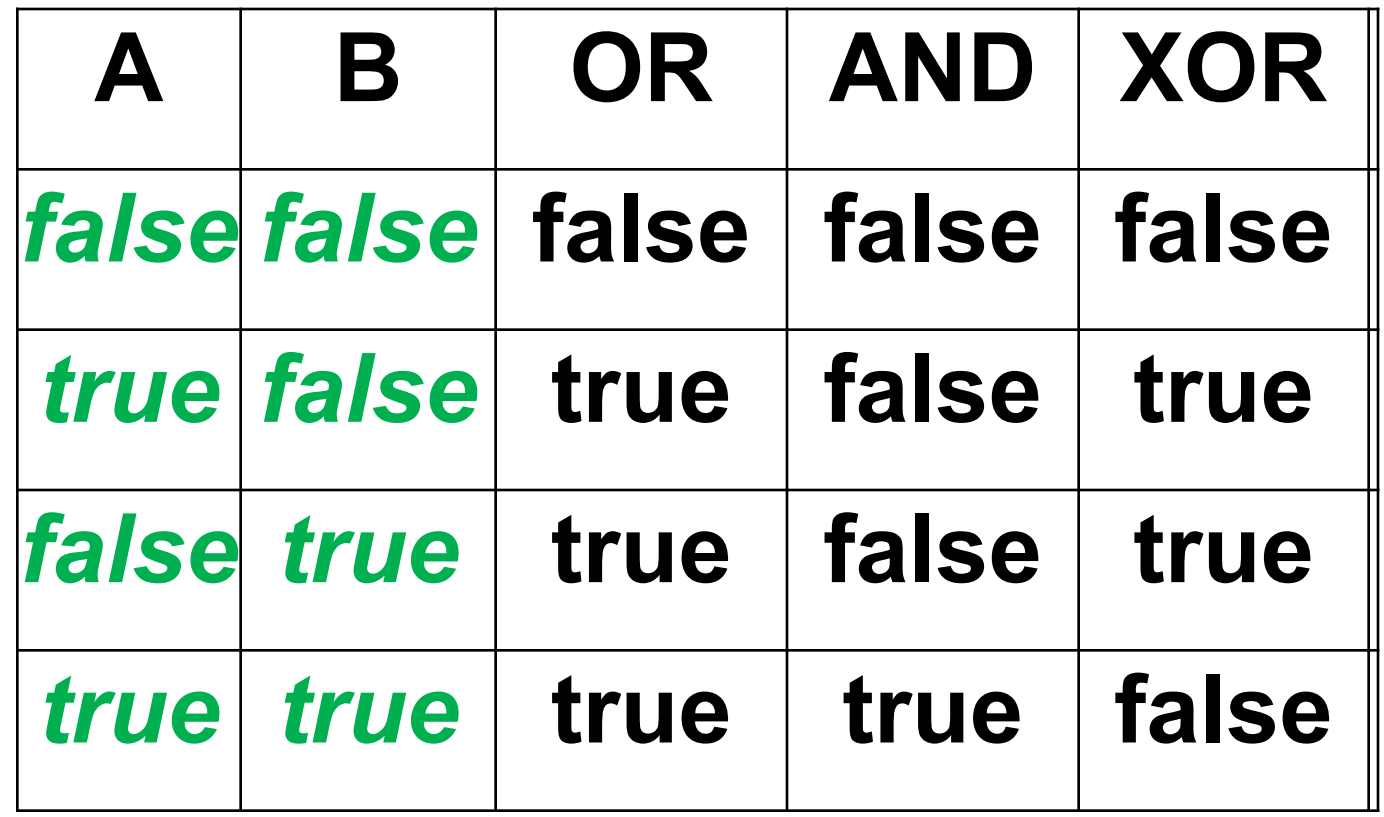

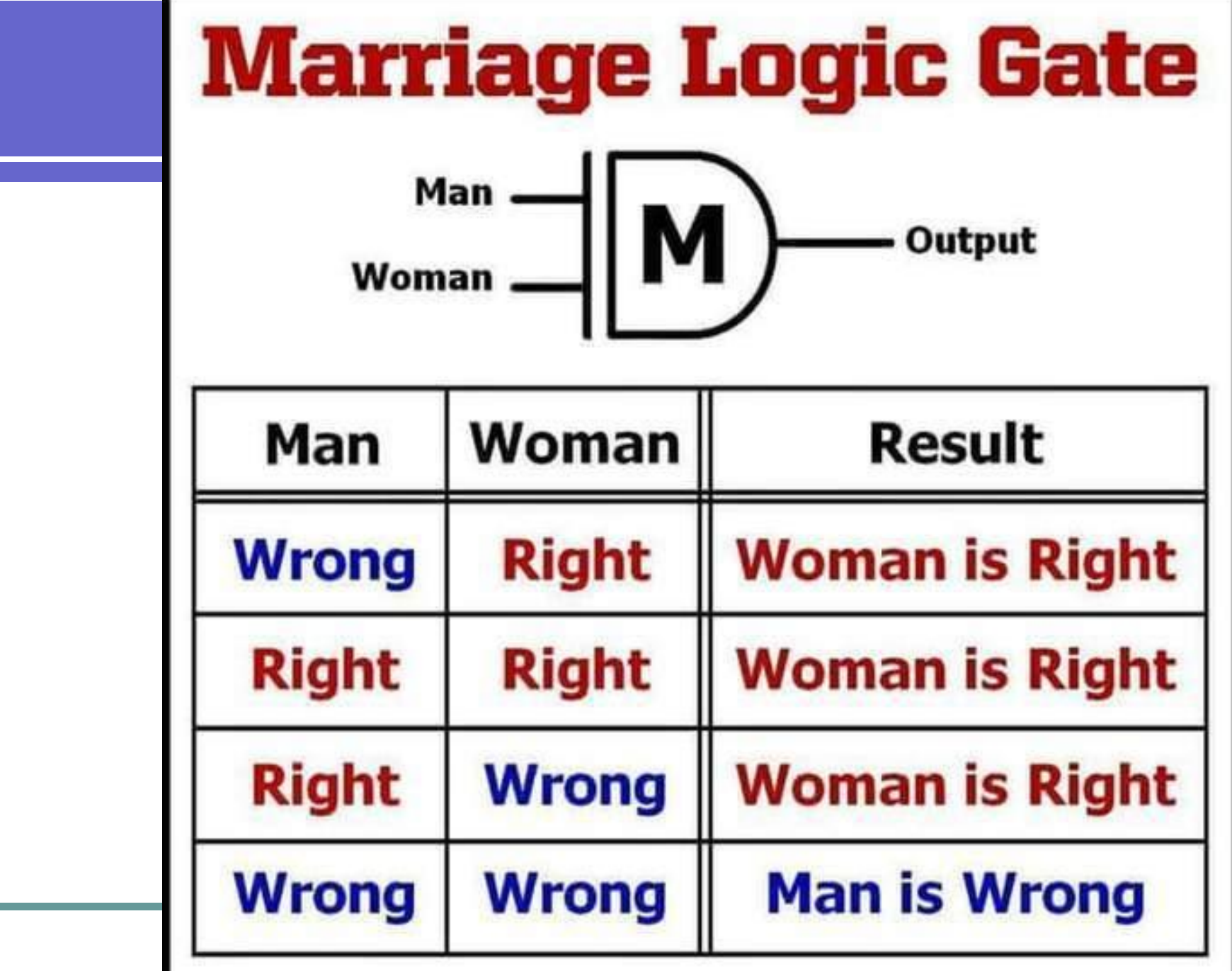

 $\widehat{\mathbb{C}}$ 

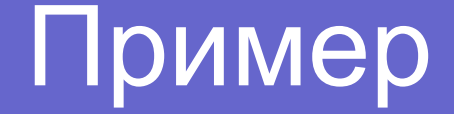

**boolean isInRange, isValid, isNotValid, isEqual, isNotEqual;**

**int x = 8;**

**isInRange = x > 0 && x < 5;** // isInRange = false

**isValid =**  $x > 0$  **||**  $x > 5$ **;** // isValid = true

**isNotValid = !isValid;** // isNotValid = false

**isEqual = isInRange == isValid;** // isEqual = false

**isNotEqual = isInRange != isValid** // isNotEqual = true

**Инструкция** (statement) – это минимальная единица программы, представляющая собой один шаг программы.

Одна инструкция может занимать несколько строк. В одной строке может быть несколько инструкций. Любое выражение, которое заканчивается точкой с запятой является инструкцией.

# Составная инструкция (блок)

Несколько инструкций, которые заключены в фигурные скобки, образуют **составную инструкцию**. Составная инструкция синтаксически эквивалентна одной инструкции. Составная инструкция может употребляться везде, где допускается обычная инструкция. Точка с запятой не ставится после закрывающей фигурной скобки. Составная инструкция является блоком и может содержать объявления локальных переменных. Эти переменные будут уничтожены после выполнения составной инструкции, т.е. после выхода из блока.

## Условная инструкция

Условная инструкция if (if statement) – это конструкция языка программирования, которая позволяет выполнять инструкцию в зависимости от истинности некоторого выражения. Общий синтаксис:

if (условие)

инструкция

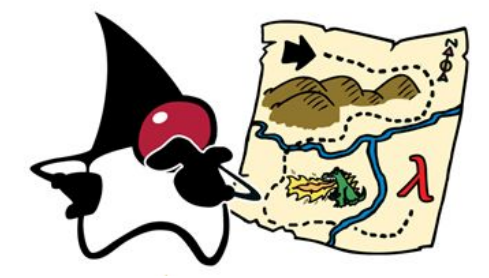

В данном случае условие – это выражение, которое даёт в результате значение логического типа. Если условие будет истинно, то инструкция выполнится. Если ложно – инструкция будет пропущена.

# Условный оператор if

Оператор **if** являетя основным оператором выбора в Java и позволяет выборочно изменять ход выполнения программы – и, пожалуй, это одно из основных отличий между программированием и простыми вычислениями. **if (условие) оператор** // если условие истинно, то оператор отработает

# Конструкция if - else

Когда необходимо обеспечить реакцию на ложность условия, применяется конструкция if-else. Общий синтаксис:

**if (условие)**

**инструкция1**

#### **else**

#### **инструкция2**

В данном случае, если условие будет истинным – будет выполнена только инструкция1, а затем выполнение кода продолжится с инструкций, которые написаны после if-else. Если условие будет ложным, будет выполнена только инструкция2. Если необходимо выполнить несколько инструкций в теле if или else применяется составная инструкция: if (условие) { инструкция1; инструкция2; }

## Блок-схема if - else

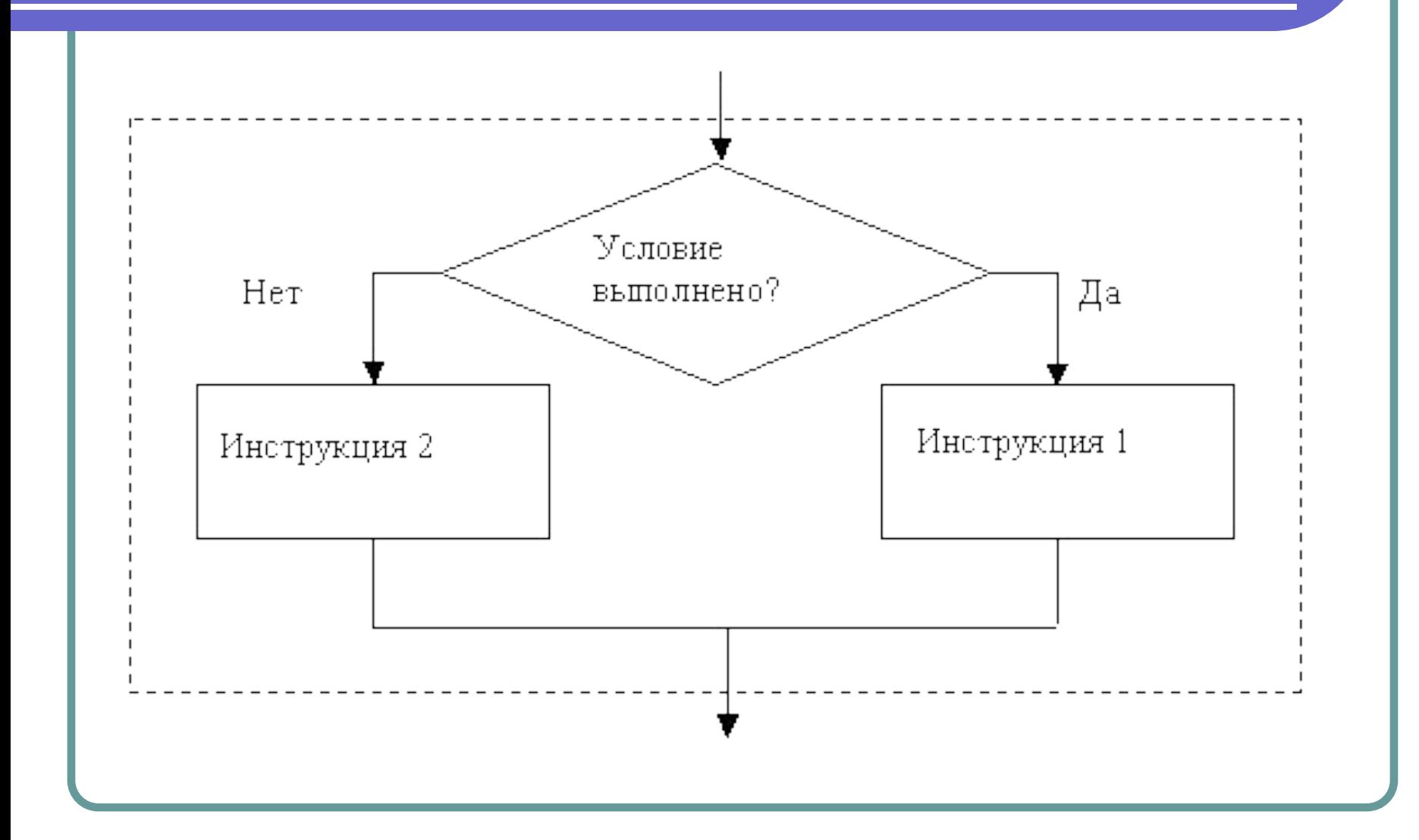

#### Вложенность условий

```
Условная инструкция является единой 
инструкцией. То есть, например:
if (n < 0)sout("Отрицательное");
else 
  sout("Положительное или ноль");
воспринимается компилятором как одна 
цельная инструкция. Следовательно, 
возможна вложенность.
```
#### Неопределённость вложенности

Однако, иногда может возникнуть неопределённость со вложенностью. Например:

if  $(n > 0)$ 

if  $(a > b)$ 

$$
z = a;
$$

else

 $z = b$ ;

Хоть код и отформатирован, компилятор решает эту проблему таким правилом: else относится к самому внутреннему if. if  $(n > 0)$ 

```
if (a > b)
```

```
z = a;
```
else

 $z = b$ ;

#### Лесенка ифов

Когда необходимо выбрать один вариант из более чем двух, применяется конструкция if-else if. Общий синтаксис:

```
if (yCDOBMe<sub>1</sub>)инструкция1
else if (условие2)
    инструкция2
```

```
else if (условиеN)
```
инструкцияN

```
else
```
инструкцияПоУмолчанию

# Принцип работы лесенки

Условия будут проверяться по очереди до тех пор, пока не будет найдено истинное, либо пока выполнение не дойдет до else. Если истинное условие найдено – проверки прекращаются, выполняется указанная инструкция, а выполнение кода продолжается с кода, который написан далее за if-else if-else.

## Цепочка операторов if-else-if

if (condition1) statement1 else if (condition2) statement2 else if (condition3) statement3 . . . else statementN Условные выражения оцениваются сверху вниз. Как только найдено условие, принимающее значение true, выполняется ассоциированный с этим условием оператор, а остальная часть цепочки пропускается. Если ни одно из условий не принимает значение **true**, то выполняется последний оператор **else**, который можно рассматривать как оператор по умолчанию.

## Составной оператор

```
if (age > 18) buyCount++;
  System.out.print("Продано");
```

```
if (age > 18) { 
  buyCount++;
  System.out.print("Продано");
}
```
Операторы, заключённые в фигурные скобки, считаются за одну операцию, и называются составным (блочным) оператором.

#### Тернарный оператор

#### int  $e = (b == 0)$  ? 0 :  $(a/b)$ ;

В качестве первого операнда - «выражение 1» может быть использовано любое выражение, результатом которого является значение типа boolean. Если результат равен true, то выполняется оператор, заданный вторым операндом, то есть «выражение2». Если же первый операнд равен false, то выполняется третий операнд - «выражениеЗ». Второй и третий операнды, то есть «выражение2» и «выражениеЗ», должны возвращать значения одного типа, и не должны иметь тип void!

# Тернарный оператор

условие ? действие1 : действие2;

Пример условной операции:

 $int x = n > 1$  ? 0 : 1;

Переменной **х** будет присвоено значение 0, если n > 1 (выражение  $n > 1$  имеет значение true) или 1, если  $n \leq 1$  (выражение  $n > 1$  имеет значение false).

#### Оператор множественного выбора switch

В отличие от операторов **if-else**, оператор **switch** применим к известному числу возможных ситуаций. Можно использовать простые типы **byte**, **short**, **char**, **int**. Также можно использовать **Enum** и **String** (начиная с JDK7), а также специальные классы, которые являются обёрткой для примитивных типов: Character, Byte, Short, Integer.

# Оператор switch

switch (выражение для сравнения) { case совпадение1: команда; break; case совпадение2: команда; break; case совпадение3: команда; break; default: оператор; break; }

# Оператор switch

Каждая секция **case** обычно заканчивается командой **break**, которая передаёт управление к концу команды **switch**. Если не использовать **break**,выполнение кода продолжится. Дублирование значений **case** не допускается. Тип каждого значения должен быть совместим с типом выражения.

#### Пример использования switch

```
int month = 3;
String monthString;
switch (month) {
case 1:
    monthString = "Январь";
    break;
case 2:
    monthString = "Февраль";
    break;
default:
    monthString = "Что-то другое";
    break;
}
System.out. print(monthString);
```
# Случайные числа

**Генератор псевдослучайных чисел** это алгоритм, порождающий последовательность чисел, элементы которой почти независимы друг от друга и обычно подчиняются равномерному распределению. Сфера применения СЧ достаточно широка — от имитационного моделирования до криптографии.

#### Источники настоящих СЧ

Источники настоящих случайных чисел найти очень трудно. Физические шумы, такие, как детекторы событий ионизирующей радиации или космическое излучение, вполне сгодятся в роли таких источников. Однако применяются подобные устройства в приложениях сетевой безопасности крайне редко.

#### Источники энтропии (непредсказуемости)

- Генераторы случайных чисел для своей работы обычно используют:
- Счётчик тактов процессора
- **Текущее время, размер жёсткого диска,** размер свободной памяти, номер процесса и имя компьютера
- Шумы токов

# Как получить СЧ в Java

- Math.random() даёт случайное вещественное число в диапазоне от 0 до 1 (не включая 1)
- Для получения диапазона от 0 до 100, можно умножить Math.random() \* 101
- Для получения диапазона от 50 до 100, можно умножить Math.random()  $*$  51 + 50
- Чтобы получить целый результат, используется приведение к типу int

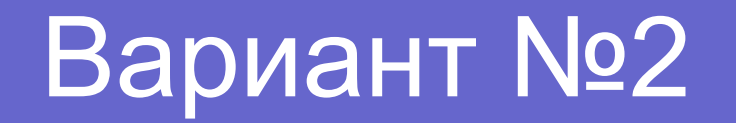

## Random r = new Random(); int x = r.nextlnt(20); // числа от 0 до 19

Есть метод nextDouble.

#### Практика

- Загадать случайный возраст от 16 до 70 лет
- Загадать случайную температуру воздуха от -30 до +49
- Загадать случайный символ от А до Z
- Загадать случайную карту
- Загадать случайное время суток